### CSc 466/566

#### **Computer Security**

# 10 : Operating Systems — Application Security

Version: 2013/03/04 16:07:24

Department of Computer Science University of Arizona

collberg@gmail.com Copyright © 2013 Christian Collberg

Christian Collberg

# Outline

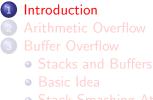

- Stack Smashing Attack
- Preventing Buffer Overflows
- 4 Heap-Based Buffer Overflows
- 5 Format String Attacks
- 6 Race Conditions

#### Introduction

- Programmers tend to avoid
  - checking for error conditions that rarely happen;
  - checking for boundary conditions to save time;
  - checking user input to make sure it's valid.
- Such programming errors can be exploited in a privilege escalation attack.

# Outline

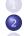

#### Introduction

Arithmetic Overflow

- Buffer Overflow
  - Stacks and Buffers
  - Basic Idea
  - Stack Smashing Attack
  - Preventing Buffer Overflows
- 4 Heap-Based Buffer Overflows
- 5 Format String Attacks
- 6 Race Conditions

### Arithmetic Overflow

- Integers typically have fixed size.
- Programmers typically don't check for overflow conditions.
- Java doesn't throw exceptions for integer overflow/underflow!

Code to grant access to the first 5 users who try to connect:

```
int main() {
    unsigned int connections = 0;
    // network code
    connections++;
    if (connections <5)
        grant_access();
    else
        deny_access();
}</pre>
```

```
connections++;
if (connections <5)
   grant_access();
else
   deny_access();</pre>
```

Attack:

- make a huge number of connections;
- wait for the counter to overflow;
- gain access!

```
int main() {
    unsigned int connections = 0;
    // network code
    if (connections <5)
        connections ++;
    if (connections <5)
        grant_access();
    else
        deny_access();
}</pre>
```

# Outline

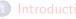

Arithmetic Overflow

- 3 Buffer Overflow
  - Stacks and Buffers
  - Basic Idea
  - Stack Smashing Attack
  - Preventing Buffer Overflows
- 4 Heap-Based Buffer Overflows
- 5 Format String Attacks
- 6 Race Conditions

#### Introduction

#### • Buffer overflow attacks explained with beer!

http://www.youtube.com/watch?v=7LDdd90aq5Y

- What is a buffer overflow attack?
- Why are they possible?
- How do I perform a buffer overflow attack?
- How do I prevent a buffer overflow attack?

### Definitions

- **buffer**: A span of contiguous writable memory.
- stack frame: The space on the stack alotted to a particular procedure.
- **buffer overflow**: Writing past the declared bounds of a buffer.
- buffer overflow attack:
  - A method of gaining control of a system by executing some program/procedure with more data than it is prepared to handle.
  - The extra data is designed to cause malicious side effects.

# Stack layout

- The execution stack of a program (on an x86 machine) grows downward (to lower memory addresses) as procedures are called.
- Information is placed in stack frames.
- Among the things stored on the stack are
  - the local and formal variables,
  - the return address, and
  - the frame pointer of the procedure.
- The positions of these values in memory are shown on the next slide:

#### Stack layout...

```
void function(int a, int b){
    int c;
    int d;
}
```

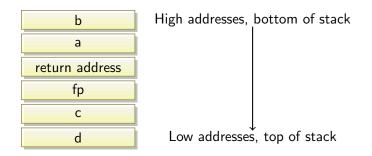

- If we could overwrite the return address of a procedure with a different address, then when the procedure returned it would jump wherever we wanted.
- How do we find the return address?
  - declare a local variable, anchor;
  - take its address;
  - 3 add an increasing offset to anchor;
  - Overwrite this new address with the address of payload;
  - o return;
  - 6 did we go to payload?

# Example: changing the return address

ret.c:

```
void payload(){}
#define OFFSET (HERE)
int foo(){
  volatile long anchor =-1;
  void (*v)() = \& payload;
  volatile long * a = \& anchor;
  a = (volatile long *)((long)a + (long)OFFSET);
  *a = (long *)v;
int main(){
  foo();
```

```
findret:
#!/bin/csh -f
set i = 0
while (\$i < 30)
   echo "OFFSET = $i"
   sed "s/HERE/$i/" ret.c > r.c
   gcc -o ret -g r.c >& /dev/null
   gdb -quiet -x cmd ./ret |& grep payload
   echo ""
   @ i = $i + 1
end
```

gdb command file, cmd:

**break** payload run quit

- Don't know the address of the procedure's return address in the stack frame.
- Once we find it, we need an address to replace it with, so we must have our evil code somewhere in memory along with the rest of the program.

- C: "A language that combines all the elegance and power of assembly language with all the readability and maintainability of assembly language." – *New Hacker's Dictionary*
- C++: "An octopus made by nailing extra legs onto a dog." - Steve Taylor

In the C libraries there are many routines designed for copying data from one buffer to another:

- memcpy(void \*dest, void \*src, int n): copy n bytes from src to dest.
- strcpy(char \*dest, char \*src): copy data from src into dest until a null character is found.
- strcat(char \*dest, char \*src): concatenate src onto the end of dest (starting at the null character).
- sprintf(char \*buffer, char \*format, ...): print formatted output into a buffer.
- char\* gets(char \*str): read until end-of-line/file.

Idea: Let's target routines that continue copying until a null character is reached.

### Buffer overflow idea

#### Find a procedure that uses one of these routines.

- I Find a procedure that uses one of these routines.
- Oneck that it has local variable buffer.

- I Find a procedure that uses one of these routines.
- Oneck that it has local variable buffer.
- Other it copies data from somewhere into the local buffer.

- I Find a procedure that uses one of these routines.
- Oneck that it has local variable buffer.
- Other it copies data from somewhere into the local buffer.
- Overflow the buffer.

- I Find a procedure that uses one of these routines.
- Oneck that it has local variable buffer.
- Other that it copies data from somewhere into the local buffer.
- Overflow the buffer.
- S Write over the return address.

- I Find a procedure that uses one of these routines.
- Oneck that it has local variable buffer.
- Other that it copies data from somewhere into the local buffer.
- Overflow the buffer.
- S Write over the return address.
- **()** When the procedure returns, jump where we want.

# Buffer overflow example I

```
buf.c:
```

```
void payload(){}
int foo(){
    long * buf[10]; int i;
    void (*v)() = &payload;
    for(i=0; i < 30; i++)
        buf[i] = (long *)v;
}
int main(){foo();}</pre>
```

To execute:

```
> gcc -g -o buf buf.c
> gdb buf
gdb> break payload
gdb> run
```

We could just copy from another buffer instead (buf2.c):

```
void pl(){}
typedef void (*fun)();
fun src[32] = {&pl,&pl,&pl,&pl,&pl,&pl,&pl,...};
int foo(){
  long * buf[2];
   int i;
   for (i = 0; i < 30; i++)
      buf[i] = src[i];
}
int main(){foo();}
```

# Buffer overflow example II...

We want to use one of the built-in copy functions (buf3.c):

```
void pl(){}
typedef void (*fun)();
fun src[32] = { & pl, & pl, & pl, ..., 0 };
int foo(){
  long * buf[2]; int i;
  __builtin_strcpy(buf, src);
  char * p = \& buf :
  for (i=0; i < (sizeof(fun) * 32); i++){(*p)--;p++;}
int main(){
  int i; char * p = \& src;
  for (i=0; i < (sizeof(fun) * 32); i++){(*p)++; p++;}
  foo();
```

Buffer Overflow

### Buffer overflow idea...

• Hey, what's up with the increment loop???

- The problem is the strcpy copies until it sees a null character, so, somehow, we need to remove all zero:s from the source "string".
- Also, compile like this:

> gcc -fno-stack-protector -g -o buf3 buf3.c

# Trivial Stack Smashing Attack

- A stack smashing attack exploits a buffer vulnerability.
  - inject malicious code (the payload) onto the stack;
  - Overwrite the return address of the current routine;
  - When a ret is executed: jump to payload!

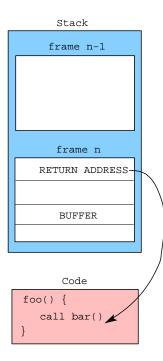

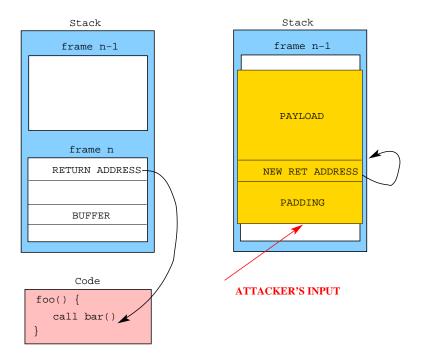

Essentially, we want to

stack[cur\_frame].ret\_address = &(payload)

- Problems:
  - How do I find where the ret\_address?
  - How can I find the address of payload
- The payload is also called the shellcode because it's offen code to start a shell.

# Finding the shellcode: NOP Sledding

- Attack:
  - Increase the size of the payload by adding lots of NOPs.
  - **2** Guess an approximate address within the NOP-sled.
  - Jump to this approximate address, sledding into the actual payload.

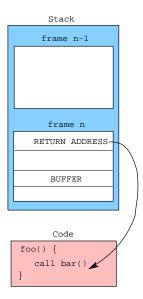

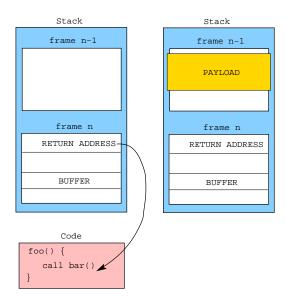

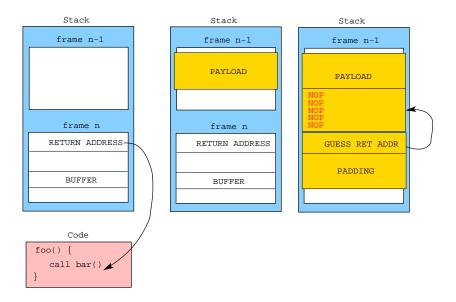

# Finding the shellcode: Trampolining

#### • Attack:

Find a piece of library code, always loaded at the same address, that has a jump-indirect-through-register instruction, such as

JUMPIND [ESP]

- Somehow, make ESP point to the payload, for example by putting the payload in the right location.
- Overwrite the return address with the address of the jump instruction.
- More precise than NOP sledding if libraries reside in predictable locations.

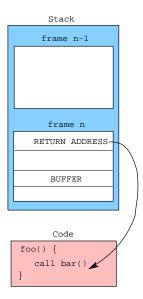

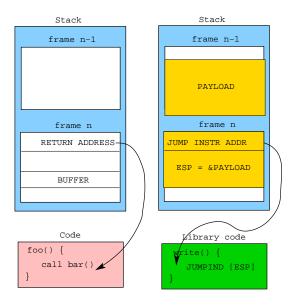

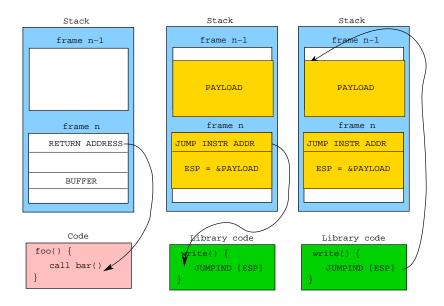

## Finding the shellcode: Return-to-libc

- Attack:
  - Find the address of a library function such as system() or execv().
  - Overwrite the return address with the address of the library function.
  - Set the arguments to the library function.
- No code is executed on the stack!
- Attack still works when the stack is marked non-executable.

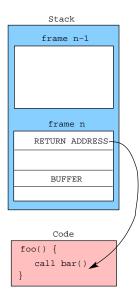

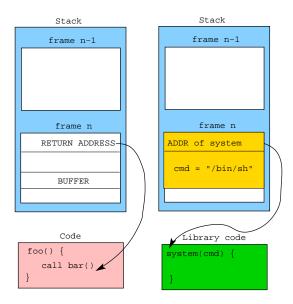

- Educate the programmer: Use strncpy, not strcpy.
- Choice of language: Use Java, not C++.
- Detect, at the OS level, when a buffer overflow occurs.
- **Prevent** the return address from being overwritten.

### Preventing Buffer Overflows: Canaries

- Defense:
  - **1** Put a random value (the canary) next to the return address.
  - Regularly check that the canary has the right value.

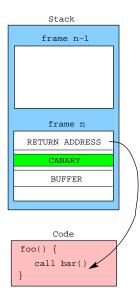

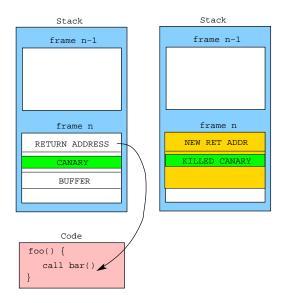

### Preventing Buffer Overflows: PointGuard

#### Defense:

**1** XOR all pointers (before and after use) with a random value.

$$\begin{array}{l} x = \&p \\ y = y \rightarrow next; \end{array} \right) \Rightarrow \left( \begin{array}{l} x = 0 \times FEEDFACE^{(\&p)}; \\ y = 0 \times FEEDFACE^{((0)} \times FEEDFACE^{(0)}) \end{array} \right)$$

• The attacker cannot reliably overwrite the return address.

# Preventing Buffer Overflows: Non-executable stack

- Defense:
  - Set the segment containing the stack to non-executable.
- Doesn't help against return-to-libc.
- Some programs legitimately generate code on the stack and jump to it.

# Preventing Buffer Overflows: ASLR

- Address space layout randomization.
- Defense:

Place memory segments in random locations in memory.

- Return-to-libc attacks are harder because it's harder to find libc.
- Finding the shellcode is harder because it's harder to find the stack.
- If there isn't enough entropy, brute-force-attacks can defeat ASLR.

# In-Class Exercise: Goodrich & Tamassia C-3.8

```
int main(int argc, char *argv[]) {
    char continue = 0;
    char password[8];
    strcpy(password, argv[1]);
    if (strcmp(password, "CS166")==0)
        continue = 1;
    if (continue)
        *login();
}
```

- Is this code vulnerable to a buffer-overflow attack with reference to the variables password[] and continue?
- We remove the variable continue and simply use the comparison for login. Does this fix the vulnerability?

What is the existing vulnerability when login() is not a Buffer Overflow pointer to the function code but terminates with a return()

```
41/61
```

# Outline

4

- Introduction
- Arithmetic Overflow
- 3 Buffer Overflow
  - Stacks and Buffers
  - Basic Idea
  - Stack Smashing Attack
  - Preventing Buffer Overflows
  - Heap-Based Buffer Overflows
  - Format String Attacks
  - 6 Race Conditions

- A buffer contained in a heap object can also be overflowed.
- This causes data to be overwritten.
- An attacker can craft an overflow such that a function pointer gets overwritten with the address of the shellcode.

• Memory is allocated from the heap via malloc(int size)

where size is the number of bytes needed. malloc returns the address of (a pointer to) a region of free memory of at least size bytes.

• malloc returns 0 (NULL) if there isn't a big enough free region to satisfy the request.

 malloc searches the free list for a free region that's big enough, removes it from the free list, and returns its address.

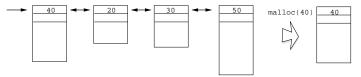

• A doubly-linked-list is often used to make insertion and deletion easier.

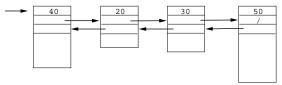

### Malloc...

• What happens if the program asks for 50 bytes, but then writes 60 bytes to the region? The last 10 bytes overwrite the first 10 bytes of the next region. This will corrupt the free list if the next region is free (and probably crash the program if it is not).

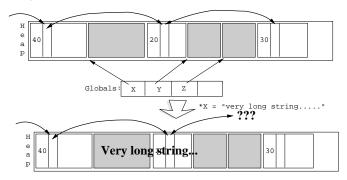

#### Heap-Based Buffer Overflows

• The routine

#### free(void \*address)

is used to release memory when it is no longer needed (e.g. an employee quits or is fired).

• The address parameter is a pointer to the region to be freed, and it must have previously been returned by malloc.

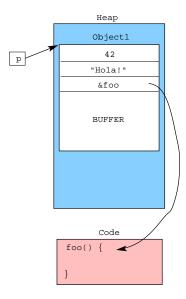

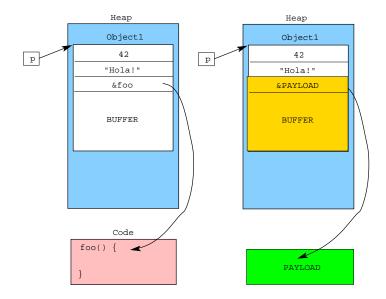

- Safe programming practices.
- Use a safe language (Java, not C++).
- Randomize the location of the heap.
- Make the heap non-executable.
- Store heap meta-data (the free-list pointers, object size, etc.) separately from the objects.
- Detect when heap meta-data has been overwritten.

### Defenses: Canaries

 Add a magic number in the free list node headers. This is a distinctive value that malloc checks when traversing the free list, and complains if the value changes (which indicates the list is corrupted). For example, put a field in the header whose value is always Oxfeedface.

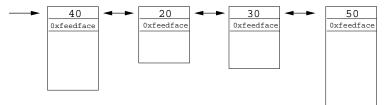

# Outline

- Introduction
- Arithmetic Overflow
- 3 Buffer Overflow
  - Stacks and Buffers
  - Basic Idea
  - Stack Smashing Attack
  - Preventing Buffer Overflows
  - Heap-Based Buffer Overflows
- 5 Format String Attacks
  - Race Conditions

### Format String Attacks

- A buffer contained in a heap object can also be overflowed.
- This causes data to be overwritten.
- An attacker can craft an overflow such that a function pointer gets overwritten with the address of the shellcode.

### Extracting Data from the Stack

```
formattest.c:
```

```
int main (int argc, char **argv){
    printf(argv[1]);
```

- gcc -Wno-format formattest.c -o formattest
- Run:

```
> formattest "Bob"
Bob
```

• Run (printing stack data):

```
> formattest "Bob %x %x %x"
Bob 65117a90 65117aa8 65117b00
```

### The "%n" Modifier: Modifying Data

formatn.c:

```
int main() {
    int size;
    printf("Bob loves %n Alice\n", &size);
    printf("size = %d\n", size);
    return 0;
}
```

- The "%n" modifier to printf stores the number of characters printed so far.
- Run:

> formatn Bob loves Alice size = 10

```
formattest.c:
```

```
int main (int argc, char **argv){
    printf(argv[1]);
    return 0;
}
```

• Run formattest again:

> formattest "XXXXXXXXXXXXXXXXXXXXXX%n%n%n%n" Segmentation fault

• The program crashes because the "%n" modifier makes printf write into a "random" location in memory.

# Outline

- Introduction
- Arithmetic Overflow
- 3 Buffer Overflow
  - Stacks and Buffers
  - Basic Idea
  - Stack Smashing Attack
  - Preventing Buffer Overflows
  - Heap-Based Buffer Overflows
  - 5) Format String Attacks
- 6 Race Conditions

### **Race Conditions**

• Program behavior (unintentionally) depends on timing of events.

### Open vs. Access

- open():
  - Opens a file using the *effective* user ID.
  - A SetUID program owned by root can open any file.
- access():
  - Checks if the *real user* can open a file.

### Example

- There is a small delay betwee access and open.
- Between access and open, the attacker can set

• Write a script tha quickly switches the link on and off, until you get access!

### Defenses

- Don't use access.
- Drop privileges before calling open.
- If the user doesn't have permissions to the file, open will fail.

```
char * filename = "/users/joe/myfile";
euid = geteuid();
uid = getuid();
seteuid(uid);
int file = open(filename, O_RDONLY);
read(file, buf, 1023); close(file);
seteuid(euid);
printf("%s\n", buf);
```